# **controle-vnc - Anomalie #2997**

# **iTalc ne peut pas fonctionner avec le client Scribe**

01/03/2012 16:47 - Klaas TJEBBES

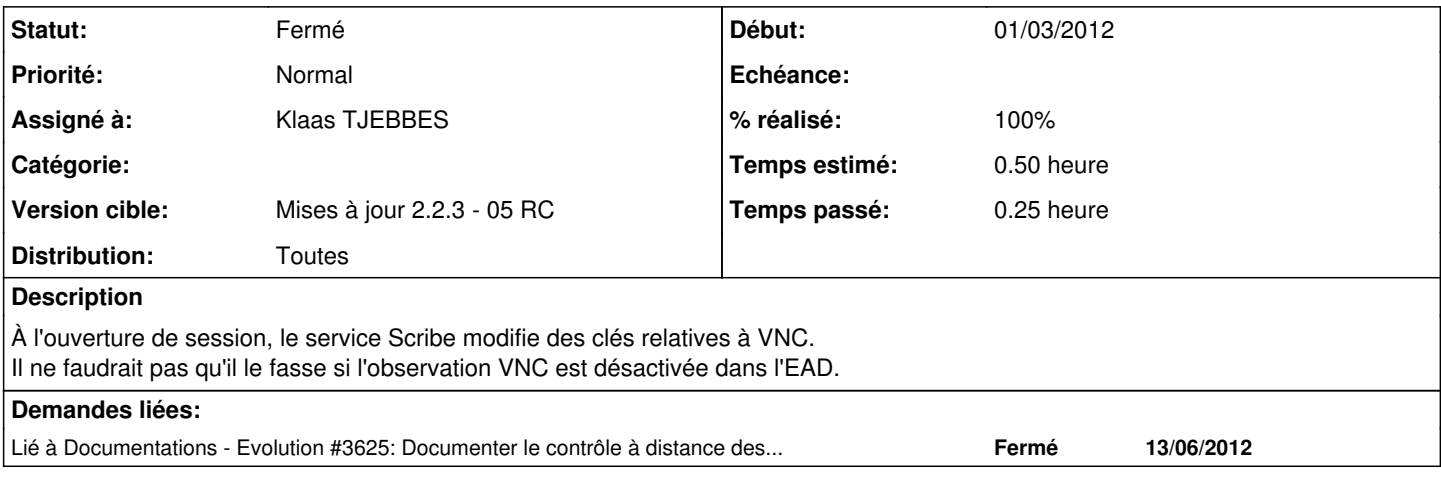

# **Révisions associées**

# **Révision 910fcd03 - 15/05/2012 17:19 - Klaas TJEBBES**

gest\_sessions.py : ne pas modifier la configuration VNC si le mode est sur "desative" FIXES #2997

# **Révision 3700a977 - 15/05/2012 17:22 - Klaas TJEBBES**

gest\_sessions.py : ne pas modifier la configuration VNC si le mode d'observation est sur "desative" FIXES #2997

## **Révision c5bdc3c3 - 20/10/2017 13:51 - Johan Cwiklinski**

Ensure ajax mode; fixes #2997

# **Historique**

### **#1 - 02/04/2012 11:45 - Joël Cuissinat**

- *Statut changé de Nouveau à En attente d'informations*
- *Assigné à mis à Klaas TJEBBES*
- *Version cible mis à Mises à jour 2.2.3 05 RC*
- *Temps estimé mis à 0.50 h*

Facile à corriger ou pas ?

#### **#2 - 15/05/2012 17:20 - Klaas TJEBBES**

Lorsque le mode de contrôle est sur "désactivé", ne rien faire.

#### **#3 - 15/05/2012 17:22 - Klaas TJEBBES**

- *Statut changé de En attente d'informations à Résolu*
- *% réalisé changé de 0 à 100*

Appliqué par commit [910fcd031c35fd27456b33eff2623e04f1281338](https://dev-eole.ac-dijon.fr/projects/controle-vnc/repository/revisions/910fcd031c35fd27456b33eff2623e04f1281338).

## **#4 - 15/05/2012 17:22 - Klaas TJEBBES**

Appliqué par commit [3700a977a9e967d60f72f64e01327e230bbf9b47.](https://dev-eole.ac-dijon.fr/projects/controle-vnc/repository/revisions/3700a977a9e967d60f72f64e01327e230bbf9b47)

# **#5 - 31/05/2012 15:15 - Fabrice Barconnière**

*- Statut changé de Résolu à Fermé*

# **#6 - 07/12/2012 09:01 - Jérôme Labriet**

Salut,

Il semble que la dernière MAJ Scribe 2.2 ait supprimé cette correction...

En effet, sur Scribe 2.2 depuis la MAJ (version stable du 22 novembre) la clé HKLM\SOFTWARE\ORL\WINVNC3\default inputsenabled est revenue à 0 même si VNC est désactivée dans l'EAD.

Cela implique, entre autre, l'impossibilité d'utiliser le remotecontrol d'iTalc.

@+, Jérôme

# **#7 - 12/04/2013 11:54 - Klaas TJEBBES**

Le bug est bien résolu en 2.2 et en 2.3.

Si dans l'EAD le contrôle VNC est réglé sur "VNC désactivé", la clé HKLM\SOFTWARE\ORL\WINVNC3\Default\InputsEnabled n'est pas modifiée.